# **ultimate**

**Feb 24, 2022**

#### Tutorials:

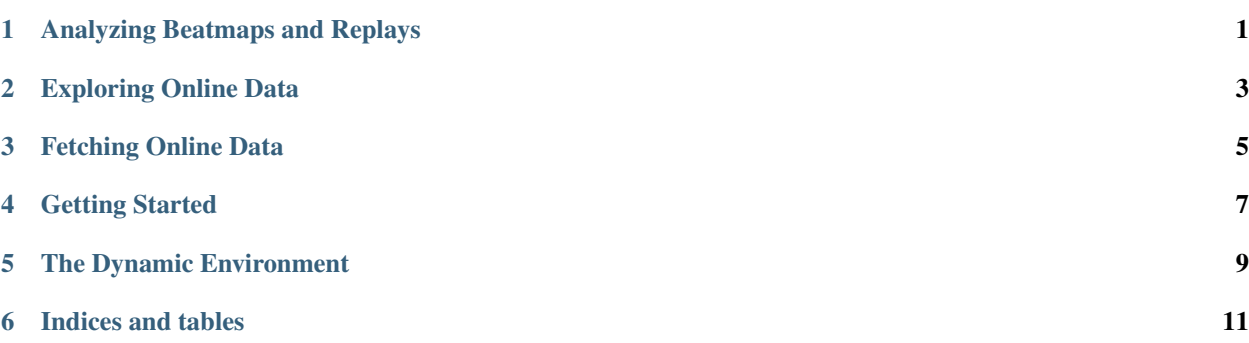

<span id="page-4-0"></span>Analyzing Beatmaps and Replays

<span id="page-6-0"></span>Exploring Online Data

<span id="page-8-0"></span>Fetching Online Data

<span id="page-10-0"></span>Getting Started

<span id="page-12-0"></span>The Dynamic Environment

Indices and tables

- <span id="page-14-0"></span>• genindex
- modindex
- search